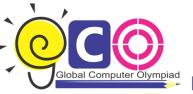

## Global Computer Olympiad

CLASS-IX Sample Questions

Consider the following figure:

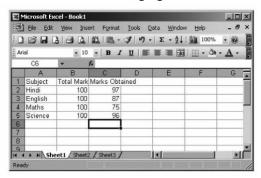

If you want the sum of marks obtained of all subjects and the sum of marks obtained then

how can you find it?

- (a) Alt+=
- (b) Ctrl+=
- (c) Shift + =
- (d) Alt + Clrt =
- 2. EBCDIC Means
  - (a) Extended Binary Coded Decimal Interchange Code
  - (b) Ex-Person Binary Coded Decimal Interchange Code
  - (c) Extensive Binary Coded Decimal Interchange Code
  - (d) Expensive Binary Coded Decimal Interchange Code
- 3. Which of the following statements is/are true?

Statement A: When you link data maintained in an excel workbook to a word document. The word document contains a reference to the original source application.

Statement B: When you link data maintained in an excel workbook to a word document. The word document must contain a hyperlink

- (A) Statement A is correct.
- (B) Statement B is correct.

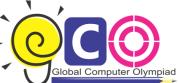

| (0) | Global | Global Computer Olympiad                                                                                        |
|-----|--------|----------------------------------------------------------------------------------------------------|
|     |        | (C) Both statement A and B are correct.                                                                         |
|     |        | (D) Neither statement A nor B is correct.                                                                       |
|     | 4.     | The view that displays the slides of a presentation as miniature representations of the slides is called:       |
|     |        | (a) Slide show                                                                                                  |
|     |        | (b) Slide sorter view                                                                                           |
|     |        | (c) Outline view                                                                                                |
|     |        | (d) Slide view                                                                                                  |
|     | 5.     | Identify the advantages of magnetic tapes.                                                                      |
|     |        | 1. Economical 4. Reusable                                                                                       |
|     |        | 2. Fast input/output                                                                                            |
|     |        | 3. Very huge capacity                                                                                           |
|     |        | (a) 1,2,3                                                                                                    |
|     |        | (b) 1,2,4                                                                                                    |
|     |        | (c) 1,3,4                                                                                                    |
|     |        | (d) 1,2,3,4                                                                                                    |
|     | 6.     | RDBMS is system software which retrieves, modifies and stores the data in database on request. Which one of the |
|     |        | following is the correct abbreviation of RDBMS?                                                                 |
|     |        | (a) Relational Data Maintaining System                                                                          |
|     |        | (b) Request Database Maintaining Software                                                                       |
|     |        | (c) Relational Data Management System                                                                           |
|     |        | (d) Relational Database Management System                                                                       |
|     | 7.     | To change the cell reference C8O: C85 to an absolute row and column reference, you would enter it as:           |
|     |        | (a) CBO:C8S                                                                                                    |
|     |        | (b) \$C\$80:\$C\$85                                                                                             |
|     |        | (c) C\$80: C\$S                                                                                                 |

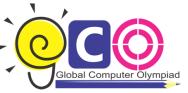

8.

## Global Computer Olympiad

(d) C80-C85

.ini extension refers usually to what kind of file?

|     | (a) Image file                                                                                                  |
|-----|----------------------------------------------------------------------------------------------------|
|     | (b) System file                                                                                                 |
|     | (c) Internet File                                                                                               |
|     | (d) Inet Color Initialize                                                                                       |
| 9.  | Steve has 27 cubic feet of concrete to pave a side walk whose length is 6 times its width.                      |
|     | The concrete must be poured 6 inches deep. How long is the sidewalk?                                            |
|     | (a) 9 feet                                                                                                    |
|     | (b) 12 feet                                                                                                    |
|     | (c) 15 feet                                                                                                    |
|     | (d) 18 feet                                                                                                    |
| 10. | Stephen creates a document. The text of document contains big gap between two letters. Which one of the followi |
|     | processes Stephen will use to move letter closer together?                                                      |
|     | (a) Kerning                                                                                                    |
|     | (b) Thesaurus                                                                                                   |
|     | (c) WordArt                                                                                                    |
|     | (d) All of these                                                                                                |
|     |                                                                                                    |
|     |                                                                                                    |